### Einsatzgebiete

LUBW, Regierungspräsidien und Stadt- und Landkreise verwenden die Grundwasserdatenbank (GWDB), um die Daten von Messstellen sowie chemisch-physikalische Messwerte, Grundwasserstandsdaten und Quellschüttungen einzupflegen.

Im Bereich Geothermie werden die Stammdaten von Erdwärmesonden und anderen Analagenarten ebenfalls in der Grundwasserdatenbank abgespeichert.

Ingenieurbüros, Bohrfirmen, Probenehmer oder andere Auftragnehmern wird eine robuste flexible externe Anwendung zur Verfügung gestellt.

Der GWDB-Editor kann für folgende Augaben eingesetzt werden:

Überarbeitung von Stammdaten bereits in der GWDB abgespeicherter Messstellen und Sonden. Da es sich um ein einfaches Programm handelt, kann es auch sehr gut zu Messstellenüberprüfungen vor Ort mit einem Laptop eingesetzt werden.

Neuanlage und Erstbeschreibung von Grundwassermessstellen und geothermischen Anlagen

Erfassung chemisch-physikalischer Analysen und von Mengenmesswerten, unterteilt in Grundwasserstände, Quellschüttungen und Entnahmemengen.

## Anfragen

Weitergehende Anfragen können an das Referat 42 - Grundwasser der LUBW gerichtet werden: dieter.schuhmann@lubw.bwl.de.

Der GWDB-Editor steht im Internetauftritt der LUBW zum Download bereit: https://www.lubw.baden-wuerttemberg.de/wasser/grundwasserdatenbank

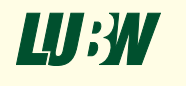

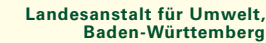

# Der GWDB-Editor

Erfassungsprogramm für die Grundwasserdatenbank

Stammdatenbearbeitung und Messwerterfassung durch Ingenieurbüros und Bohrfirmen

> Stand Juni 2019 Version 4.4.0

LUBW Landesanstalt für Umwelt, Postfach 10 01 63 • 76231 Karlsruhe Internet: www.lubw.baden-wuerttemberg.de

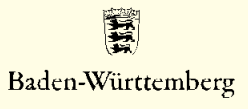

### Prinzipieller Datenfluss

Die auftraggebende Behörde liest die zu überarbeitenden Stammdaten bei Bedarf aus und erstellt eine XDE-Datei. Diese wird dem Auftragnehmer per Mail zugestellt.

Der Auftragnehmer lädt den GWDB-Editor aus dem Internet und öffnet die erhaltene XDE-Datei. Der Datenbestand kann sofort überarbeitet oder durch Neuanlage ergänzt werden.

Die neuen oder überarbeiteten Daten werden direkt in die gleiche XDE-Datei abgespeichert.

Nach Abschluss der Projektarbeiten erfolgt die Rückübersendung an den Auftraggeber. Die Daten werden dort über einen Prüfmechanismus komfortabel in die GWDB eingelesen.

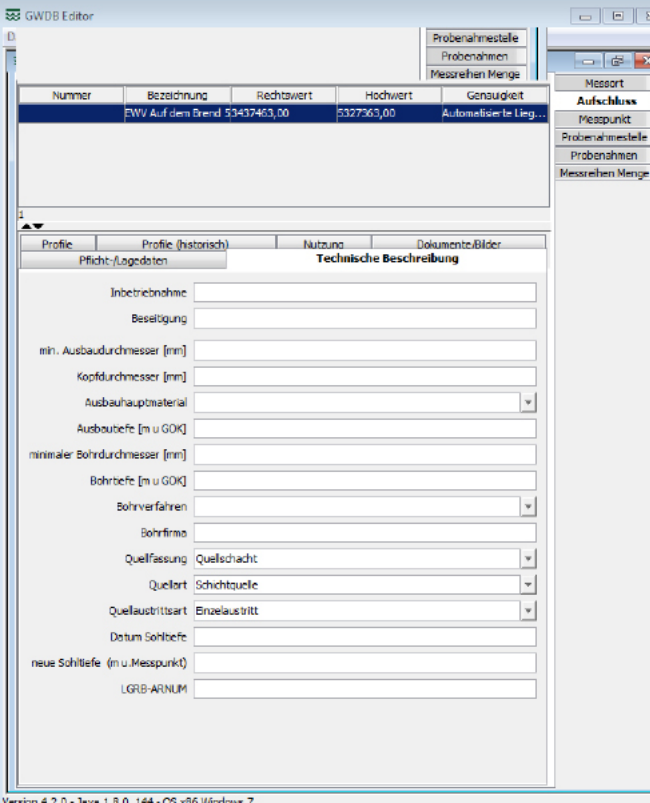

#### Stammdaten

Alle aus der GWDB exportierten Stammdaten für Grundwassermessstellen, Brunnen, Quellen und geothermische Anlagen können korrigiert, ergänzt oder gelöscht werden.

Neuanlagen werden als neue Zeile ergänzt und mindestens die Pflichtdaten (Bezeichnung, Koordinaten) ausgefüllt.

Weitere Angaben für Grundwasserobjekte:

- Lage- und Vor-Ort-Daten, wie Straße, Flurstück
- Messpunkthöhen
- Ausbaudaten, wie Tiefe, Filterstrecke, Bohrdaten, Quellarten
- Beschreibung der Grundwasserleiter und hydrogeologischer Pro file
- Nutzungsdaten, Zweck des Grundwasserbauwerks
- Beschreibung der Probenahmestelle und der Mengenmessung

Für geothermische Anlagen zusätzlich:

- Entzugsleistungen, Kühlmittel, Gesamtfüllmenge
- Sondenlänge, -hersteller, -durchmesser
- Daten der Vor-Ort-Überprüfunmg, Verfüllung, Verpressung, Begutachtungsdaten
- Ringraumverfüllung

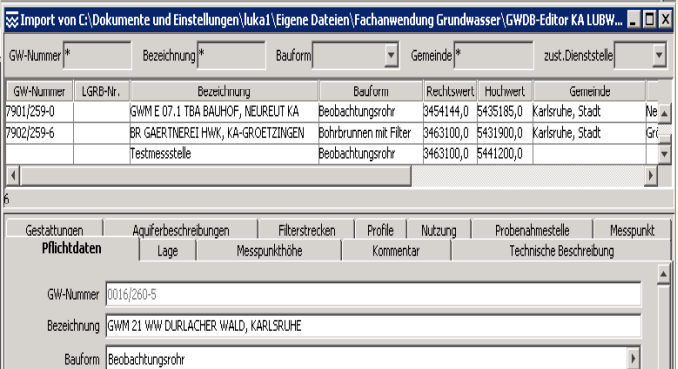

#### **Messwerte**

Für bestehende und neu angelegte Messstellen können chemischphysikalische Messwerte mit ihren Probenahmedaten erfasst werden. Auch Mengenmesswerte, wie Grundwasserstände, Quellschüttungen und Entnahmemengen lassen sich eingeben.

Über einen Modus für Mehrfacherfassungen und die Bereitstellung von Parameterlisten (Messprogrammen) kann der Erfassungsaufwand erheblich reduziert werden.

Beim Import in die GWDB werden die Messwertlisten in das Format der Landesschnittstelle Labdüs (Labordatenübertragungssystem) umgewandelt. Damit sind während des Einlesevorgangs weitgehende Plausibilitätsprüfungen verbunden.

## Ausblick

Für das Jahr 2019 ist die Erweiterung des GWDB-Editors zur Erfassung von neuen Pflichtdaten zur Qualitätsverbesserung vorgesehen.

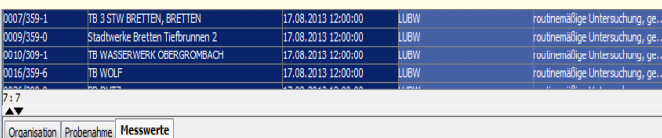

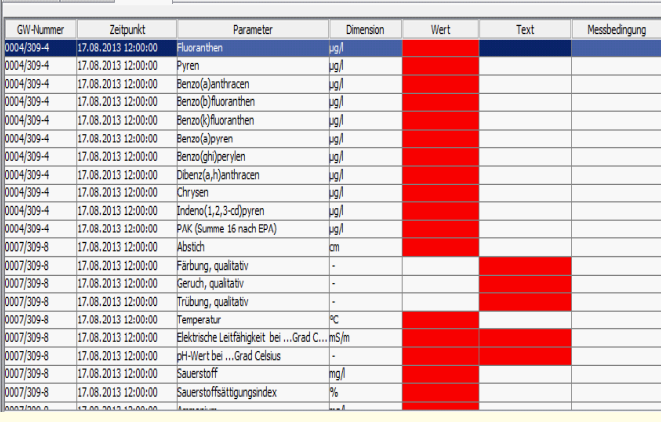